# **Строки**

Символьная строка Java представляет собой последовательность символов в Unicode. стандартной библиотеке Java содержится класс **String**. Каждая символьная строка, заключенная в кавычки, представляет собой экземпляр класса **String**.

```
class Main {
     public static void main(String args[]) {
         String е = ""; // пустая строка
         String greeting = "Hello";
         // использовать конструктор (строка ниже) не рекомендуется
         String qqq = new String("qwerty");
         // substring
         String s1 = "GoodBye!";
         String s2 = "Day";
        String s = s1. substring (0, 4) + s2;
         System.out.println(s);
         // сложение строк
        String s3 = "I have " + 10 + " apples";
         System.out.println(s3);
         // объединение строк join
         String s4 = String.join("*", "5", "10");
         System.out.println(s4);
         //В Java нельзя изменять отдельные символы в строке,
         // поэтому в документации объекты типа String называются
         // неизменяемыми.
         String s5 = "Hello!";
         s5 = s5.substring(0, 3) + "p!";
         System.out.println(s5);
         // equals - сравнение строк
         //Для проверки символьных строк на равенство нельзя
         // применять операцию ==.
         // Эта операция определяет, хранятся ли обе строки
         // в одной и той же области памяти.
         String s6 = "Hello!";
         System.out.println("Hello!".equals(s6));
         System.out.println("hello!".equalsIgnoreCase(s6));
         System.out.println("иногда требуется проверить - не является ли 
символьная строка ни пустой, ни нулевой:");
         String s7 = null;
         System.out.println(s7 != null && s7.length() != 0);
     }
}
GoodDay
I have 10 apples
5*10
Help!
true
true
иногда требуется проверить - не является ли символьная строка ни пустой, ни 
нулевой:
false
```
# **Регулярные выражения**

Регулярное выражение – это шаблон для поиска строки в тексте. В Java исходным представлением этого шаблона всегда является строка, то есть объект класса String.

### **Метасимволы для поиска символьных классов**

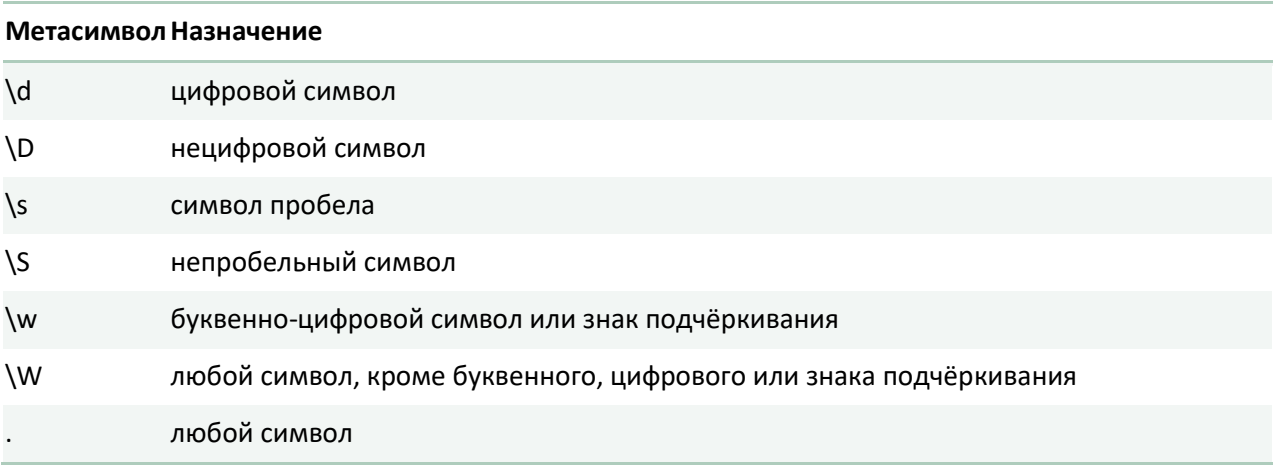

```
 System.out.println("1234567".matches("\\d{5,}"));
         System.out.println("1234".matches("\\d{5,}"));
true
```
# **Метасимволы для поиска символов редактирования текста**

### **Метасимвол Назначение**

**false**

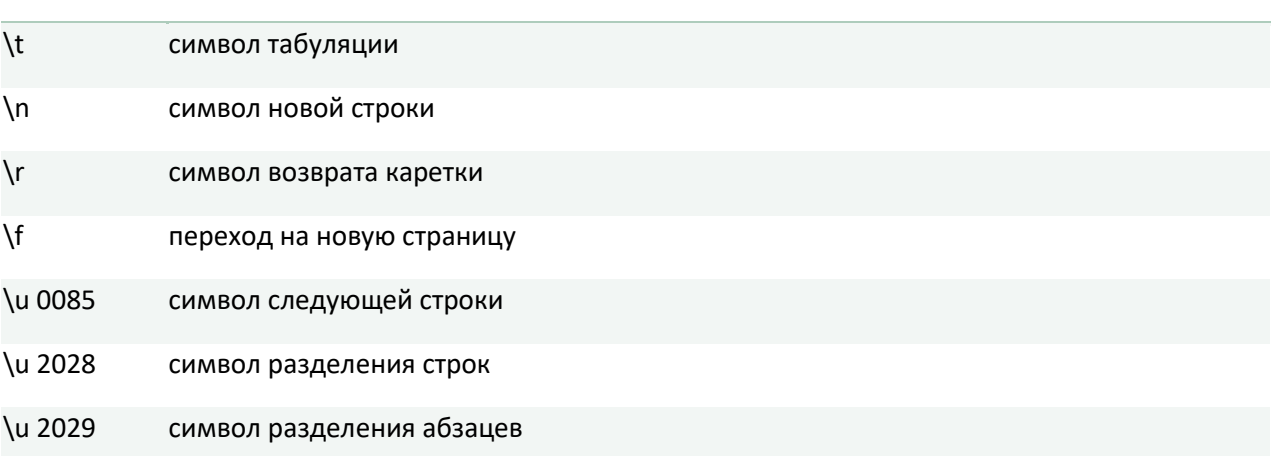

System.*out*.println(**"\t 1234"**.matches(**"\t\\s\\d{3,}"**));

System.*out*.println(**"\t ABCD"**.matches(**"\t\\s\\D{3,5}"**));

**true true**

### **Метасимволы для группировки символов**

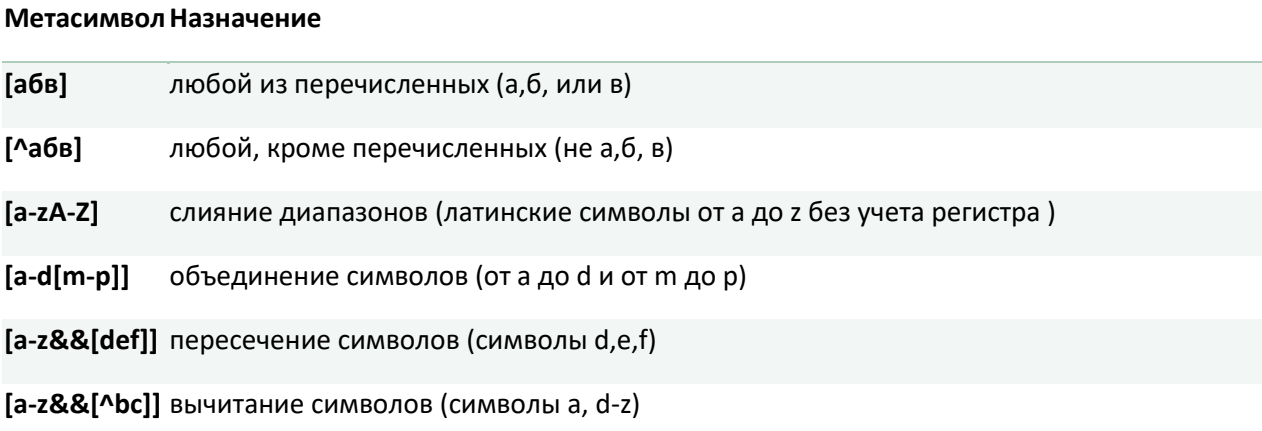

System.*out*.println(**"aBCd"**.matches(**"[a-zA-Z]{3,}"**)); System.*out*.println(**"abc 123"**.matches(**"[a-z0-9]{3,}\\s[a-z0-9]{3,}"**)); **true true**

### **Метасимволы для обозначения количества символов**

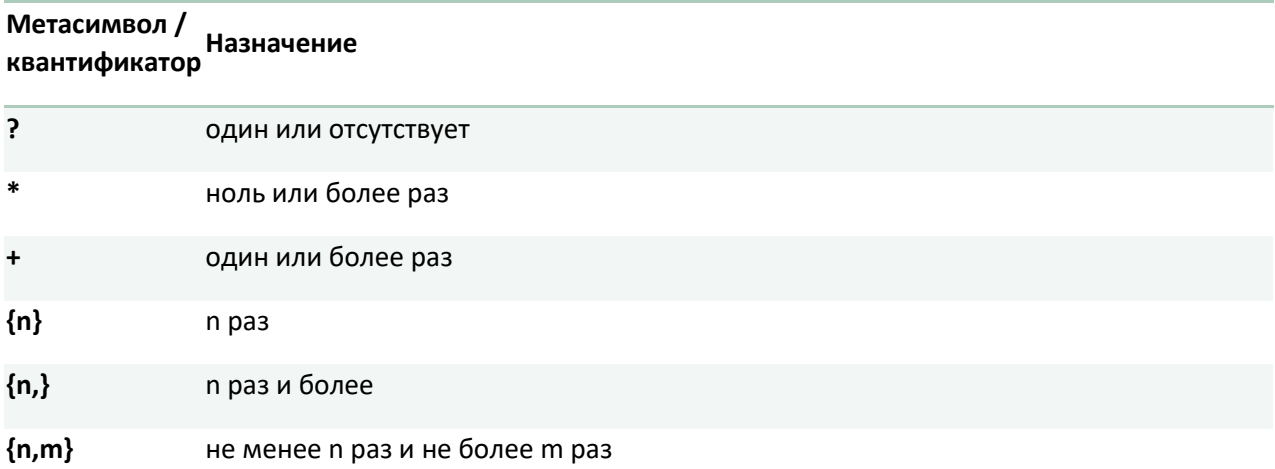

```
System.out.println("A".matches("[a-zA-Z]?"));
System.out.println(" 7".matches("[a-z]*\\s+[1-7]*"));
true 
true
System.out.println("097".matches("\\t?\\s?[0-9]+"));
System.out.println(" 097".matches("\\t?\\s?[0-9]+"));
System.out.println("\t 097".matches("\\t?\\s?[0-9]+"));
true 
true
```

```
true
```
### **Метасимволы для поиска совпадений границ строк**

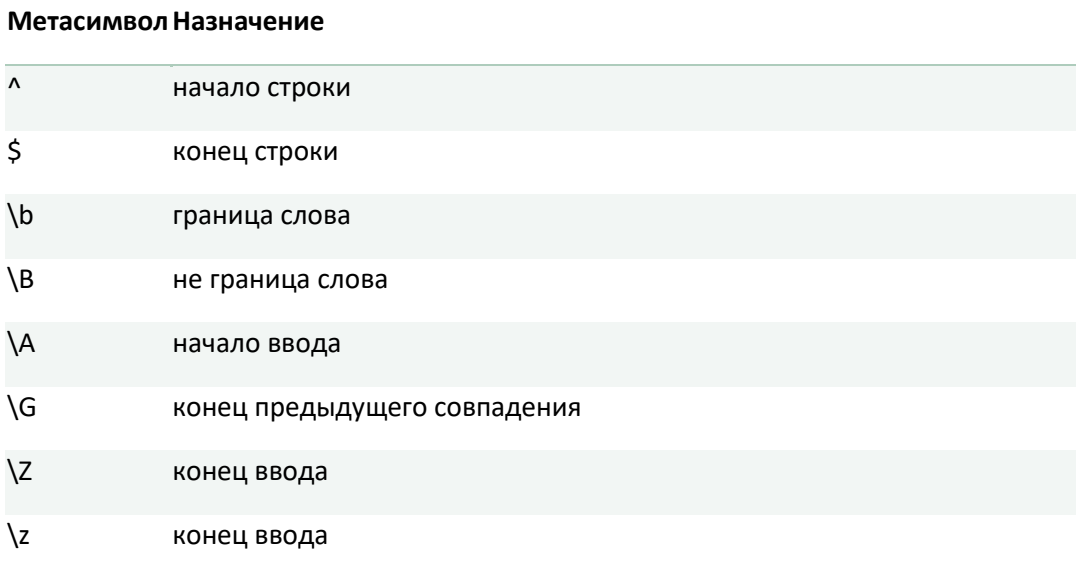

```
System.out.println("Axyz".matches("^[A-C]{1,}xyz"));
```

```
System.out.println("ABCxyz".matches("\\b[A-C]{1,}xyz"));
```
System.*out*.println(**"Axyz"**.matches(**"\\b[A-C]{1,}\\B[xyz]+"**));

**true true**

# **true**

# **Примеры с группировкой регулярных выражений и выбором a || b – а или b**

```
System.out.println("ABC".matches("[A-C]{1,}||[1-3]{1,}"));
```

```
System.out.println("111".matches("[A-C]{1,}||[1-3]{1,}"));
```
**true true**

# **[A-D&&[^BC]]– от A до D , исключая BC**

```
System.out.println("ABCD".matches("[A-D&&[^BC]]{3,}"));
```
System.*out*.println(**"AADD"**.matches(**"[A-D&&[^BC]]{3,}"**));

**false true**

### **?– необязательное выражение**

```
System.out.println("1.3".matches("^\\d+(\\.\\d+)?"));
```

```
System.out.println("1".matches("^\\d+(\\.\\d+)?"));
```
**false true**

## **Задания на составление регулярных выражений**

- 1. буква 'a', любой символ, буква 'b'.
- 2. буква 'a', буква 'b' любое количество раз, буква 'a'.
- 3. буква 'a', буква 'b' один раз или ни одного, буква 'a'.
- 4. по краям слова стоят буквы **'a'**.
- 5. только цифры любое количество и русские буквы любое количество.
- 6. цвет в шестнадцатеричном формате
- 7. ip-адрес
- 8. имя файла в Java
- 9. имя переменной в Java
- 10. фамилия и инициалы

### **Чтобы создать регулярное выражение Java, нужно:**

- 1. написать его в виде строки с учётом синтаксиса регулярных выражений;
- 2. скомпилировать эту строку в регулярное выражение;

```
import java.util.regex.Matcher;
import java.util.regex.Pattern;
class Main {
     public static void main(String args[]) {
         // строка
         String s = "xxxzzzyyy";
         // скомпилированное регулярное выражение
         Pattern p1 = Pattern.compile("[x-z]+");
         //В классе Pattern также определен метод matcher(String input), 
         // который в качестве параметра принимает строку, 
         // где надо проводить поиск, и возвращает объект Matcher:
        Matcher matcher = p1. matcher(s);
         //у объекта Matcher вызывается метод matches()
         // для поиска соответствий шаблону
         System.out.println(matcher.matches());
     }
}
true
```
# **Методы replaceFirst и replaceAll**

```
import java.util.regex.Matcher;
import java.util.regex.Pattern;
class Main {
     public static void main(String args[]) {
         String REGEX = "dog";
         String INPUT = "The dog says meow. " + "All dogs say meow.";
         String REPLACE = "cat";
         Pattern p = Pattern.compile(REGEX);
        Matcher m = p. matcher(INPUT);
         INPUT = m.replaceAll(REPLACE);
        System.out.println(INPUT); }}
The cat says meow. All cats say meow.
```
### **Основные операции со строками**

### **В языке Java класс String содержит свыше 50 методов.**

#### **Извлечение символов и подстрок**

String str = **"Java"**; **char**  $c = str.charAt(2)$ ; System.*out*.println(c); *// v*

```
String str = "Hello world!";
int start = 6;int end = 11;
char[] dst=new char[end - start];
str.getChars(start, end, dst, 0);
System.out.println(dst); // world
```
### **Сравнение строк**

```
String str1 = "Hello";
String str2 = "hello";
System.out.println(str1.equals(str2)); // false
System.out.println(str1.equalsIgnoreCase(str2)); // true
```

```
//метод сравнивает 3 символа с 6-го индекса первой строки ("wor")
// и 3 символа со 2-го индекса второй строки ("wor")
String str1 = "Hello world";
String str2 = "I work";
boolean result = str1.regionMatches(6, str2, 2, 3);
System.out.println(result); // true
```

```
String str1 = "hello";
String str2 = "world";
String str3 = "hell";
```

```
//Если возвращаемое значение больше 0, то первая строка больше второй, 
// если меньше нуля, то, наоборот, вторая больше первой. 
// Если строки равны, то возвращается 0.
```

```
System.out.println(str1.compareTo(str2)); // -15 - str1 меньше чем strt2
System.out.println(str1.compareTo(str3)); // 1 - str1 больше чем str3
```
### **Поиск в строке**

```
String str = "Hello world";
int index1 = str.indexOf('l'); // 2
int index2 = str.indexOf("wo"); //6
int index3 = str.lastIndexOf('l'); //9
```
### **Начинается с подстроки и заканчивается подстрокой**

```
String str = "myfile.exe";
boolean start = str.startsWith("my"); //true
boolean end = str.endsWith("exe"); //true
```
#### **Замена в строке**

```
String str = "Hello world";
String replStr1 = str.replace('l', 'd'); // Heddo wordd
String replStr2 = str.replace("Hello", "Bye"); // Bye world
```
### **Обрезка строки**

```
String str = " hello world ";
str = str.trim(); // hello world
```
### **Выделение подстроки**

```
String str = "Hello world";
String substr1 = str.substring(6); // world
String substr2 = str.substring(3,5); //lo
```
#### **Изменение регистра**

```
String str = "Hello World";
System.out.println(str.toLowerCase()); // hello world
System.out.println(str.toUpperCase()); // HELLO WORLD
```
#### **Разбиение на подстроки по определенному разделителю**

```
String text = "FIFA will never regret it";
String[] words = text.split(" ");
for(String word : words){
    System.out.println(word);
```
### **Задания**

- 1. Задана строка, состоящая из нескольких слов. Вывести на консоль слова из строки, состоящие из 4 букв.
- 2. Заменить все символы латинского алфавита в слове на соответствующие символы русского алфавита.
- 3. Ввести n слов с консоли. Найти количество слов, содержащих только символы латинского алфавита.
- 4. Ввести n слов с консоли. Найти количество слов, содержащих только цифры.
- 5. Ввести n слов с консоли. Среди слов, состоящих только из цифр, найти слово-палиндром.